# **DIGITAL LOGIC WITH VHDL (Fall 2013) Unit 3**

*BEHAVIORAL DESCRIPTION*

 *Asynchronous processes (decoder, mux, encoder, etc): if-else, case, for-loop.*

## *BEHAVIORAL DESCRIPTION (OR SEQUENTIAL)*

- In this design style, the circuit is described via a series of statements (also called sequential statements) that are executed one after other; here **the order is very important**. This feature is advantageous when it comes to implement **sequential circuits**. The sequential statements must be within a block of VHDL code called '*process*'.
- The sequential code suits the description of sequential circuits very well. However, we can also describe **combinatorial circuits** with sequential statements.
- **Here we will use the sequential description style to** implement combinatorial circuits. In this instance, the block of VHDL code ('*process*') is called asynchronous process.

 **Asynchronous processes** (Implementation of combinatorial circuits with sequential statements)

Below we show the syntax of a sequential description. Note that the '*process*' statement denotes the sequential block. **h** sequential statemen<br>**example is** interprent denote:<br>**entity example is<br>port ( ...** 

```
port ( ...
                     ...);
          end example;
          architecture behav of example is
          begin
              process (signal_1, signal_2, ...)
  begin
Beginning
                  ...
                  ...
                   ...
 process block end process;
          end behav;
                                            Sensitivy list
                                          (all the signals used
                                          inside the process)
of process block
   End of
                          Sequential
                         Statements
```
- **SEQUENTIAL STATEMENTS:** 
	- **IF Statement: Simple Conditional**
	- **Example:** AND gate. The sensitivity list is made of 'a' and 'b'. We can use any other gate: OR, NOR, NAND, XOR, XNOR.
	- It is a good coding practice to include all the signals used inside the process in the sensitivity list.
	- Xilinx Synthesizer: DO NOT omit any signal in the sensitivity list, otherwise the Behavioral Simulation (iSIM) will be incorrect. This is usually not a problem for other Synthesizers. **behavior in the sensitivity**<br> **architecture behav** of my\_and is<br> **degin**<br> **degin**

```
f
              a
               b
library ieee;
use ieee.std_logic_1164.all;
ending<br>
entity ending<br>
entity my_and is<br>
port (a, b: in
   INIS IS USUALLY NOT A PTOT<br>
ibrary ieee;<br>
se ieee.std_logic_1164.all<br>
ntity my_and is<br>
port ( a, b: in std_logic;<br>
f: out std_logic);
                    ieee;<br>.std_logic_1164.al<br>y_and is<br>a, b: in std_logic<br>f: out std_logic);<br>nd;
end my_and;
                                                                       begin
                                                                              process (a,b)
                                                                             begin
                                                                                   itecture behav of my_and is<br>
n<br>
ocess (a,b)<br>
gin<br>
if (a = '1') and (b = '1') then<br>
f <= '1';
                                                                                            f <= '1';
                                                                                   else
                                                                                            f <= '0';
                                                                                   end if;
                                                                              end process;
                                                                         end behav;
```
- **IF Statement:**
- **Example:** 2-to-1 Multiplexor: Three different coding styles:

```
library ieee;
use ieee.std_logic_1164.all;
```

```
entity my_mux21 is
    ibrary ieee;<br>
se ieee.std_logic_1164.all;<br>
ntity my_mux21 is<br>
port ( a, b, s: in std_logic;<br>
y: out std_logic);
                             ieee;<br>.std_logic_1164.al<br>y_mux21 is<br>a, b, s: in std_lo<br>y: out std_logic);<br>ux21;
end my_mux21;
archity my_mux21 is<br>
port (a, b, s: in std_logic;<br>
y: out std_logic);<br>
end my_mux21;<br>
architecture st of my_mux21 is<br>
begin
```

```
begin
       y: out std_logic);<br>
d my_mux21;<br>
chitecture st of my_mux21 is<br>
gin<br>
y <= (not(s) and a) or (s and b);
```
**end st; begin**<br> **y** <= (not(s) and a) or (s and<br>
end st;<br>
architecture st of my\_mux21 is<br>
begin **begin w** <= (not(s)<br>d st;<br>chitecture st<br>gin<br>with s select<br>y <= a w **y <= a when '0', b** st of my\_mux2<br>ect<br>a when '0',<br>b when others;

**end st;**

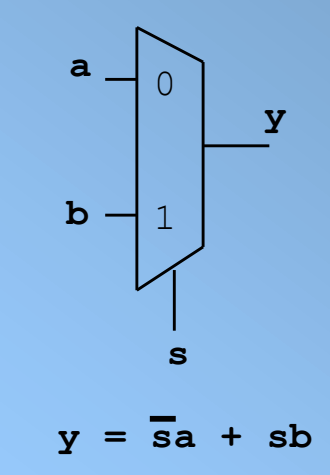

```
architecture st of my_mux21 is<br>begin
begin
  process (a,b,s)
  begin
    if s = '0' then
      y <= a;
   else
      y <= b;
    end if; 
  end process;
end st;
```

```
 IF Statement:
```
 **Example:** 4-to-1 Multiplexor Two different styles:

```
library ieee;
 use ieee.std_logic_1164.all;
entity my_mux41 is
   ibrary ieee;<br>
se ieee.std_logic_1164.all;<br>
ntity my_mux41 is<br>
port (a,b,c,d: in std_logic;<br>
s: in std_logic_vector
                  s: in std_logic_vector (1 downto 0);
                  % std_logic_1164.al<br>
y_mux41 is<br>
a,b,c,d: in std_lo<br>
s: in std_logic_ve<br>
y: out std_logic);<br>
ux41;
end my_mux41;
port (a,b,c,d: in std_logic<br>s: in std_logic_vector<br>y: out std_logic);<br>end my_mux41;<br>architecture st of my_mux41 is<br>begin
begin
     with<br>
chitecture st<br>
<b>gin<br>
with s select<br>
y <= a whe
           y <= a when "00",
                     b when "01",
                      c st of my<br>
elect<br>
a when "00",<br>
b when "01",<br>
c when "10",<br>
d when "11",
                      d when "11",
                      '-' when others;
end st;
                                                                     architecture st of my_mux41 i s
                                                                    begin
                                                                        process (a,b,c,d,s)
                                                                        begin
                                                                              itecture st of my_mux41<br>
n<br>
ocess (a,b,c,d,s)<br>
gin<br>
if s = "00" then y <= a;<br>
elsif s = "01" then y <=
                                                                             elsif s = "01" then y \le b;
                                                                             elsif s = "10" then y <= c;
                                                                             else y <= d;
                                                                             end if;
                                                                         end process;
                                                                    end st;
                                                                                                                       s
                                                                                                                      1
                                                                                                                      2
                                                                                                                      3
                                                                                                                b
                                                                                                                c
                                                                                                                d
                                                                                                                         2
                                                                                                                             y
```
Instructor: Daniel Llamocca

0

a

**IF Statement**

 **Example:**  4-to-2 priority encoder

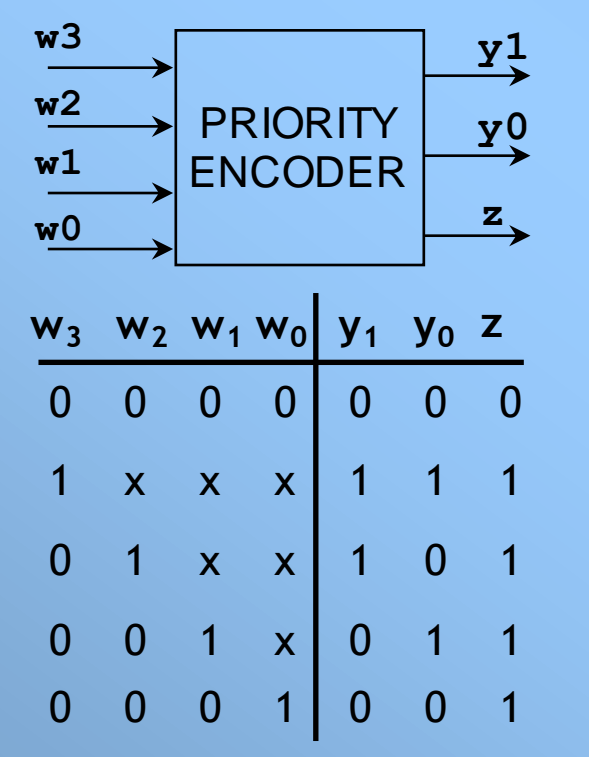

**end bhv;** • The priority level is implicit by having w(3) in the first '*if*', and w(2) in the second '*if*', and so on.

```
library ieee;
use ieee.std_logic_1164.all;
library ieee;<br>use ieee.std_logic_<br>entity my_prienc is<br>port ( w: in std l
```
**end process;**

```
port ( w: in std_logic_vector (3 downto 0);
               y: out std_logic_vector (1 downto 0);
               y_prienc is<br>w: in std_logic_ve<br>y: out std_logic_v<br>z: out std_logic);<br>rienc;
end my_prienc;
a architecture bhv of my prienc is
begin
   process (w)
   begin
        i tecture bny or my_prienc is<br>
n<br>
ocess (w)<br>
gin<br>
if w(3) = '1' then y <= "11";<br>
elsif w(2) = '1' then y <= "10;
        elsif w(1) = '1' then y <= "01";
       else y <= "00";
       end if;
        elsif w(2) = '1' t<br>elsif w(1) = '1' t<br>else y <= "00";<br>end if;<br>if w = "0000" then<br>z <= '0';
           z <= '0';
       else
           z <= '1';
       end if;
```
### **IF Statement**

- **Example:** 4-to-2 priority encoder **use ieee.std\_logic\_1164.all;** (another style) **library ieee;**
- **Process: Statements are** '*executed*' (the way the synthesizer reads it) one after the other.
- The first statement assigns  $y \leq w \times 00$ ". Then the value of 'y' changes ONLY if the conditions are met for the input 'w'.
- Note the order:  $w(1)$ ,  $w(2)$ ,  $w(3)$ . This establishes a priority for w(3) (last statement to be executed).
- 'z' starts with '1', but if the condition is met, it is changed to '0'. The contract of the changed to '0'. Instructor: Daniel Llamocca

```
library ieee;<br>use ieee.std_logic_1<br>entity my_tprienc is<br>port ( w: in std lo
  port ( w: in std_logic_vector (3 downto 0);
                   y: out std_logic_vector (1 downto 0);
antity my_tprienc is<br>
port ( w: in std_logic_ve<br>
y: out std_logic_v<br>
z: out std logic);
end my_tprienc;
architecture bhv of my tprienc is
begin
     process (w)
    begin
         y <= "00";
          n<br>ocess (w)<br>gin<br>y <= "00";<br>if w(1) = '1' then y <= "01"; end if;<br>if w(2) = '1' then y <= "10"; end if;
          ocess (w)<br>gin<br>y <= "00";<br>if w(1) = '1' then y <= "01"; end if;<br>if w(2) = '1' then y <= "10"; end if;<br>if w(3) = '1' then y <= "11"; end if;
          y <= "00";<br>
if w(1) = '1' then y <= "01"; end if;<br>
if w(2) = '1' then y <= "10"; end if;<br>
if w(3) = '1' then y <= "11"; end if;
    z <= '1';
         if w(2) = '1' then y \leq "10"; end if;<br>if w(3) = '1' then y \leq "11"; end if;<br>z \leq "1';<br>if w = "0000" then z \leq "0'; end if;
     end process;
end bhv;
```
**IF Statement:** 

```
library ieee;
use ieee.std_logic_1164.all;
use ieee.std_logic_unsigned.all; - - unsigned #s
example: 4-bit comparator<br>
library ieee;<br>
use ieee.std_logic_1164.all;<br>
use ieee.std_logic_unsigned.a<br>
entity my_comp is<br>
port (A,B: in std_logic_vec
```
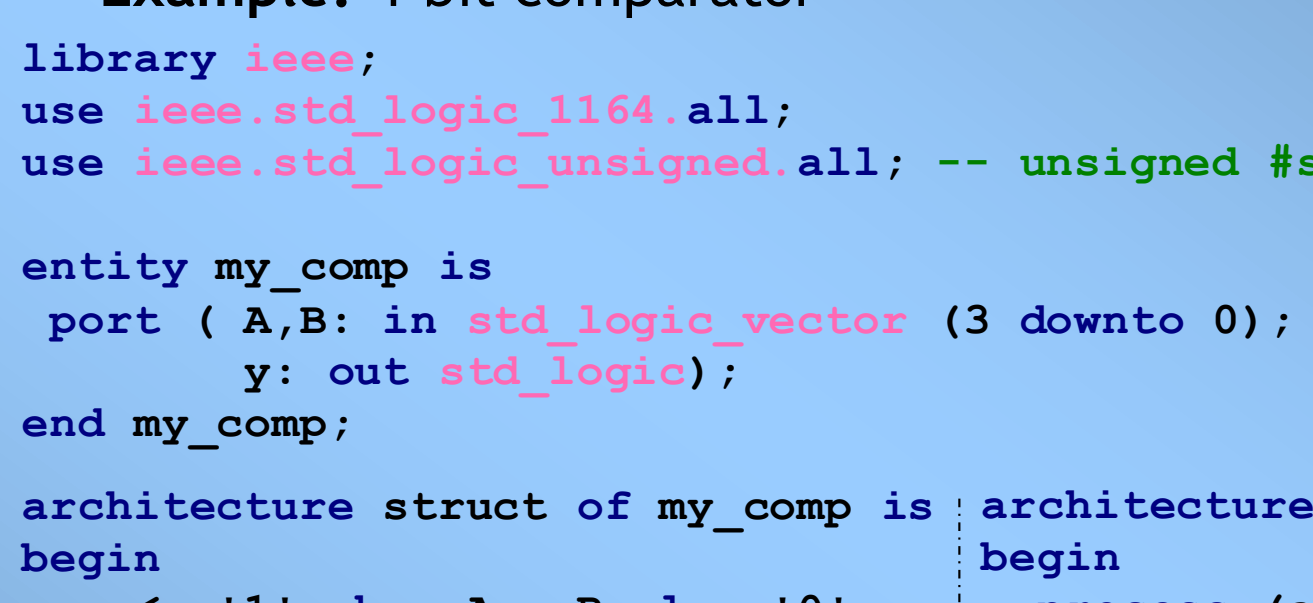

**begin begin**

**y <= '1' when A = B else '0'; end struct;**

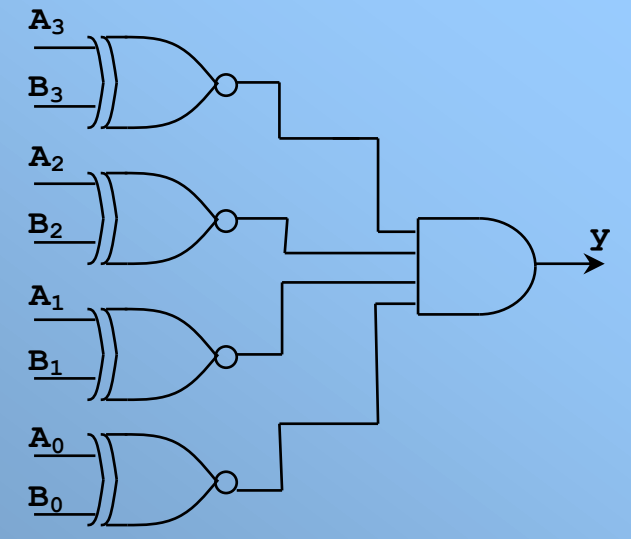

```
architecture behav of my_comp is<br>
begin
  process (a,b)
  begin
      itecture behav<br>n<br>ocess (a,b)<br>gin<br>if (A = B) then<br>y <= '1';
             y <= '1';
      else
             y <= '0';
      end if;
   end process;
end behav;
```
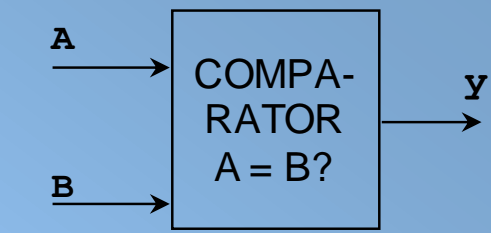

- **IF Statement:**
- **Example of 'bad design':** 4-bits comparator, but the 'else' is omitted:

### **Warning!**

```
If a \ne b \rightarrow y = ?Since we did not
specify what happens
when a \neq b, the
synthesizer assumes
that we want to keep
the last value of 'y'. 
In the circuit, initially
'y' will be '0'. But:
If a = b \rightarrow y = '1'forever. It is said that
the output has an
implicit memory since
it 'remembers' the
previous value of y. 
This results in a faulty
comparator.
```

```
The synthesized circuit
                                                 would look like this:
                                                           Instructor: Daniel Llamocca
library ieee;
use ieee.std_logic_1164.all;
library ieee;<br>use ieee.std_logic_1164.all;<br>use ieee.std_logic_unsig<mark>ned.all; -- unsigned #s</mark>
library ieee<br>use ieee.std_logi<br>use ieee.std_logi<br>entity my_comp is<br>port ( A,B: in s
  se ieee.std_logic_1164.all;<br>se ieee.std_logic_unsigned.all; -- unsigned #<br>ntity my_comp is<br>port ( A,B: in std_logic_vector (3 downto 0);<br>y: out std logic);
entity my_comp is<br>port (A,B: in std_logic_vector (3 downto 0);<br>y: out std logic);
end my_comp;
architecture behav of my comp is
begin
   process (a,b)
   begin
       if (A = B) theny <= '1';
       end if;
   end process;
end behav; y
                                                  A3
                                                  B3
                                                  A2
                                                  B2
                                                  A1
                                                  B1
                                                  A0
                                                  B0
```
### **RULES FOR A GOOD COMBINATORIAL DESIGN USING PROCESSES**

- **Rule 1:** EVERY input signal that is used within the *process* must appear in the sensitivy list.
- **architecture behav of my\_comp is**<br>**architecture behav of my\_comp is**<br>**begin Rule 2**: ALL the possible Input/Output combinations must be specified. Otherwise, we will find issues with implicit memory..

```
begin
   process (a,b)
   begin
        itecture behav<br>n<br>ocess (a,b)<br>gin<br>if (A = B) then<br>y <= '1';
               y <= '1';
        else
               y <= '0';
        end if;
    end process;
end behav;
                                                                    architecture behav of my_comp is<br>architecture behav of my_comp is<br>begin
                                                                   begin
                                                                       process (a,b)
                                                                       begin
                                                                   i architecture behav of my comp is<br>begin<br>process (a,b) The case 'A \neq B'<br>begin<br>if (A = B) then
                                                                                        y <= '1';
                                                                           end if;
                                                                        end process;
                                                                    end behav;
                                                                                                           The CASE of Property..<br>The case 'A ≠B'<br>never specified
                                                                                                      is never specified
```
### **SEQUENTIAL STATEMENTS: CASE statement:**

It is used in multi-decision cases when nested *IF'*s become complex. All possible choices must be included (see the keyword '**when**' for every choice of the 'selection signal') Last case: We must use '**when others**' (even if all the 0/1s, as std\_logic has 9

possible values). This also avoids outputs with implicit memory.

**Example:** MUX 8-to-1 ->

```
\Omegas
                                                  1
                                                  2
                                                  3
                                             a
                                             b
                                             c
                                             d
                                                     3
                                                         y
                                                  4
                                                  \overline{5}6
                                                  7
                                             e
                                             f
                                             g
                                             h
library ieee;
use ieee.std_logic_1164.all;
library ieee;<br>use ieee.std_logic_1<br>entity my_mux8to1 is<br>port (a,b,c,d,e,f,
entity my_mux8to1 is<br>port (a,b,c,d,e,f,q,h: in std logic;
            s: in std_logic_vector (2 downto 0);
            y_mux8tol is<br>a,b,c,d,e,f,g,h: i<br>s: in std_logic_ve<br>y: out std_logic);<br>ux8tol;
end my_mux8to1;
a a a my_mux8to1;<br>architecture bhv of my mux8to1 is
begin
   process (a,b,c,d,e,f,g,h,s)
  begin
      case s is
         when "000" => y <= a;
         when "001" => y <= b;
         when "010" => y <= c;
         when "011" => y <= d;when "100" => y <= e;
         when "101" => y <= f;
         when "110" => y <= g;
         when others \Rightarrow y \leq h;
      end case;
   end process;
end bhv;
```
- **CASE Statement:**
- **Example:** MUX 7-to-1
- Note: **y <= '-'** (don't care). This allows the synthesizer to optimize the circuit.
- If, however, we had used when others  $\Rightarrow$   $y \leq q$ ; The synthesizer would have assigned the value 'g' for the cases "110" and "111" (a slighty less optimal circuit).

```
end case;
                   end process;
when "110" => y <= g;
when "111" => y <= g;
```
**library ieee;**

**end bhv;**

## **library ieee;<br>use ieee.std\_logic\_1<br>entity my\_mux7to1 is<br>port ( a,b,c,d,e,f,** ibrary ieee;<br>se ieee.std\_logic\_1164.all;<br>ntity my\_mux7to1 is<br>port ( a,b,c,d,e,f,g: in std\_logic;<br>s: in std\_logic\_vector (2 do **s: in std\_logic\_vector (2 downto 0); entity my\_mux7to1 is**<br>port (a,b,c,d,e,f,g: in std\_logic;<br>s: in std\_logic\_vector (2 do<br>y: out std logic); **end my\_mux7to1; port** (**a**,**b**,**c**,**d**,**e**,**f**,**g**: in std\_log<br>s: in std\_logic\_vector (2<br>y: out std\_logic);<br>end my\_mux7to1;<br>architecture bhv of my\_mux7to1 is<br>begin

```
begin
   process (a,b,c,d,e,f,g,s)
  begin
      case s is
         when "000" => y <= a;
         when "001" => y <= b;
         when "010" => y <= c;
         when "011" => y <= d;
         when "100" => y <= e;
         when "101" => y <= f;
          -- when others => y <= g;
         when "110" => y <= g;
          when "011" => y <= d;<br>when "100" => y <= e;<br>when "101" => y <= f;<br>-- when others => y <= g<br>when "110" => y <= g;<br>when others => y <= '-';<br>d case;
```
**use ieee.std\_logic\_1164.all;**

- **Example:** Binary to gray decoder
- $\blacksquare$  It could also be described using the 'with-select' statement (no *process*)

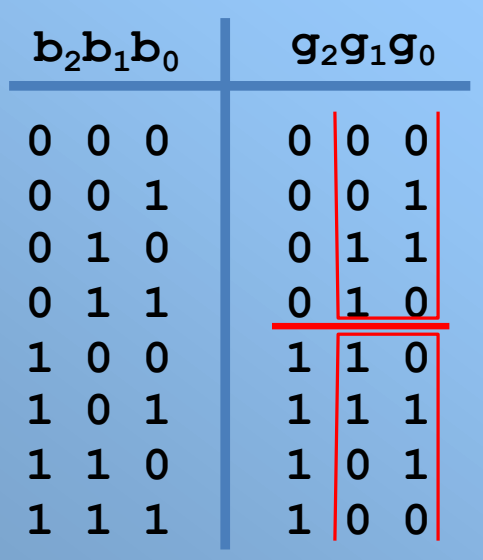

```
library ieee;
use ieee.std_logic_1164.all;
library ieee;<br>use ieee.std_logic_11<br>entity my_gray2bin is<br>port ( B: in std log
 portary leads<br>
port ( B: in std_logic_vector(2 downto 0);<br>
port ( B: in std_logic_vector(2 downto 0);<br>
G: in std logic vector(2 downto 0))
           G: in std_logic_vector(2 downto 0));
end my_gray2bin;
architecture bhv of my gray2bin is
begin
  process (B)
  begin
      case B is
         when "000" => G <= "000";
        when "001" => G <= "001";
        when "010" => G <= "011";
        when "011" => G <= "010";
        when "100" => G <= "110";
        when "101" => G <= "111";
        when "110" => G <= "101";
```
**when others => G <= "100";**

**end case;**

**end process;**

**end bhv;**

```
Instructor: Daniel Llamocca
```
- **CASE statement**
- **Example:** 7-segment decoder.
- We use the don't care value  $(4 - 7)$  to optimize the circuit, since we only expect inputs from "0000" to "1111".
- Note that the CASE statement avoids the output with implicit memory, since the when others clause makes sure that the remaining cases are assigned.

```
library ieee;
use ieee.std_logic_1164.all;
library ieee;<br>use ieee.std_logic_1<br>entity my_7segdec is<br>port ( bcd: in std
entity my_7segdec is<br>port ( bcd: in std logic vector(3 downto 0);
          leds: out std_logic_vector(6 downto 0));
end my_7segdec;
architecture bhv of my 7segdec is
begin
  process (bcd)
  begin
      case bcd i s - - abcdefg
when "0000" => leds <= "1111110";
```

```
when "0001" => leds <= "0110000";
      when "0010" => leds <= "1101101";
      when "0011" => leds <= "1111001";
      when "0100" => leds <= "0110011";
      when "0101" => leds <= "1011011";
      when "0110" => leds <= "1011111";
     when "0111" => leds <= "1110000";
      when "1000" => leds <= "1111111";
      when "1001" => leds <= "1111011";
      when others => leds <= "-------";
    end case;
  end process;
end bhv;
```

```
 CASE Statement:
```
 **Example:** 2-to-4 decoder with enable.

- Note how we combina IF with CASE for this decodes **end my\_dec2to4;** with enable.
- The '**else**' cannot be omitted, otherwise the output will have implicit memory (it will be a LATCH)

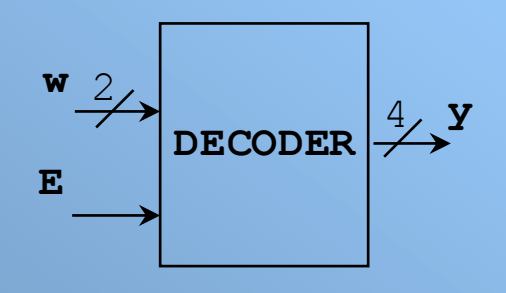

```
library ieee;
use ieee.std_logic_1164.all;
library ieee;<br>use ieee.std_logic_1<br>entity my_dec2to4 is<br>port ( w: in std lo
```

```
portary leads<br>
port ( w: in std_logic_vector(1 downto 0);<br>
v: out std_logic_vector(1 downto 0);<br>
v: out std logic vector(3 downto 0)
              y: out std_logic_vector(3 downto 0);
               Figure 2154 is<br>
<b>E: in std_logic_v<br>
E: in std_logic<br>
E: in std_logic);<br>
ec2to4;
a E: in std_logic);<br>
architecture bhv of my dec2to4 is
begin
    process (w,E)
   begin
       if E = '1' then<br>
case w is
           ess (w,E)<br>n<br>E = '1'<br>case w is<br>when "0
              when "00" => y <= "0001";
              when "01" => y <= "0010";
              when "10" => y <= "0100";
              when others => y <= "1000";
          end case;
       else y <= "0000";
       end if;
   end process;
end bhv;
```
### **For-loop statement**

```
 Very useful for
  sequential circuit
  description. But, 
  it can also be used
  to describe some
  combinatorial
  circuits.
                        library ieee;
                        use ieee.std_logic_1164.all;
                        library ieee;<br>use ieee.std_logic_1<br>entity my_signext is<br>port ( A: in std lo
                         port ( A: in std_logic_vector(3 downto 0 );
                                   y: out std_logic_vector(7 downto 0));
                        end my_signext;
```

```
 Example: Sign-
  extension (from 4 
  bits to 8 bits)
```

```
b3b2b1b0
                                    sign-
                                  extender
                                      4
                                      8
architecture bhv of my signext is
begin
  process(A)
  begin
     y(3 downto 0) <= A;
     for i in 7 downto 4 loop
        y(i) <= A(3);
     end loop;
  end process;
end bhv;
```

```
b3b3b3b3b3b2b1b0
```

```
 For-loop statement
```
 **Example:** Ones/zeros detector: It detects whether the input contains only 0's or only 1's. **library ieee;**

```
Input lenght:
  Parameter 'N'.
```
 This is a rare instance where using *process* for combinatorial circuits seems to be the most efficient description.

 *Variable*: Inside a *process*. It helps us to describe the circuit. Depending on the implementation, a 'variable' could be a wire.

```
Instructor: Daniel Llamocca
use ieee.std_logic_1164.all;
Us detector and detects when<br>
library ieee;<br>
use ieee.std_logic_1164.<br>
entity zeros_ones_det is<br>
generic (N: INTEGER:= 8
  generic (N: INTEGER:= 8);
  portally details and intity zeros_ones_det is<br>
<b>port ( in_data: in std_logic_vector(N-1 downto 0);<br>
all_zeros, all_ones: out std_logic);
antity zeros_ones_det is<br>
generic (N: INTEGER:= 8);<br>
port (in_data: in std_logic_vector(N-1 dow<br>
all_zeros, all_ones: out std logic);
end zeros_ones_det;
port (in_data: in std_logic_vector(<br>all_zeros, all_ones: out std_<br>end zeros_ones_det;<br>architecture bhv of zeros_ones_det is<br>begin
begin
   process(in_data)
       variable result_and, result_or: std_logic;
   begin
       result_and:= '1'; result_or:= '0';
       for i in in_data'range loop
             result_and:= result_and and in_data(i);
             result_or:= result_or o r in_data(i);
       end loop;
       all_zeros <= not(result_or);
       all_ones <= result_and;
   end process;
end bhv;
```